## Package 'uncoverappLib'

April 12, 2022

Title Interactive graphical application for clinical assessment of sequence coverage at the base-pair level

#### Version 1.4.0

Imports markdown, shiny, shinyjs, shinyBS,

shinyWidgets,shinycssloaders, DT, Gviz, Homo.sapiens, openxlsx, condformat, stringr, org.Hs.eg.db, TxDb.Hsapiens.UCSC.hg38.knownGene, BiocFileCache,rappdirs, TxDb.Hsapiens.UCSC.hg19.knownGene, rlist, utils, EnsDb.Hsapiens.v75, EnsDb.Hsapiens.v86, OrganismDbi, BSgenome.Hsapiens.UCSC.hg19, processx, Rsamtools, GenomicRanges

#### Description

a Shiny application containing a suite of graphical and statistical tools to support clinical assessment of low coverage regions.It displays three web pages each providing a different analysis module: Coverage analysis, calculate AF by allele frequency app and binomial distribution.

License MIT + file LICENSE

Encoding UTF-8

LazyData true

RoxygenNote 7.1.0

URL <https://github.com/Manuelaio/uncoverappLib>

BugReports <https://github.com/Manuelaio/uncoverappLib/issues>

#### VignetteBuilder knitr

Suggests BiocStyle, knitr, testthat, rmarkdown, dplyr

biocViews Software, Visualization, Annotation, Coverage

#### NeedsCompilation no

git\_url https://git.bioconductor.org/packages/uncoverappLib

git\_branch RELEASE\_3\_14

git\_last\_commit d0b98b7

git\_last\_commit\_date 2021-10-26

Date/Publication 2022-04-12

<span id="page-1-0"></span>Author Emanuela Iovino [cre, aut], Tommaso Pippucci [aut]

Maintainer Emanuela Iovino <emanuela.iovino@unibo.it>

### R topics documented:

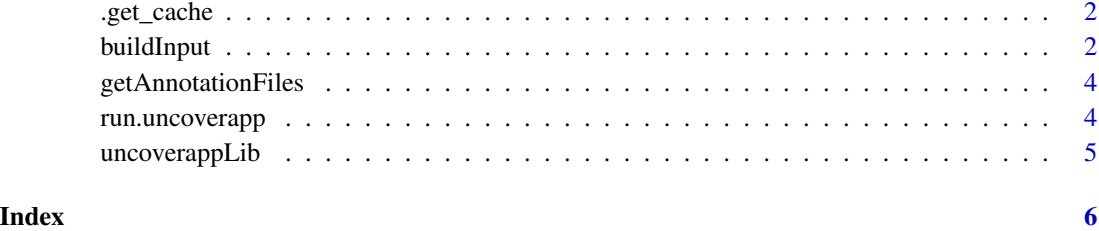

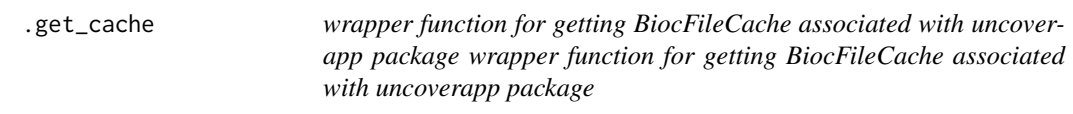

#### Description

wrapper function for getting BiocFileCache associated with uncoverapp package wrapper function for getting BiocFileCache associated with uncoverapp package

#### Usage

.get\_cache()

#### Value

BiocFileCache object associated with uncoverappLib

buildInput *Build input file*

#### Description

Function to build input file for unCOVERAPP when the number of genes to analyze is  $> 50$ .

#### buildInput 3

#### Usage

```
buildInput(
  geneList,
 genome,
  type_bam,
 bamList,
 outDir,
 MAPQ.min = 1,base.quality = 1\lambda
```
#### Arguments

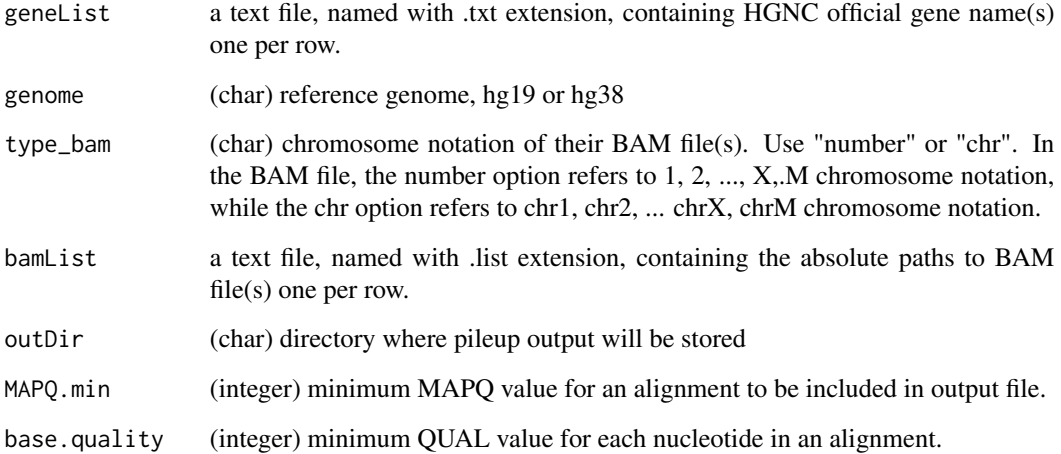

#### Value

A file.bed containing tab-separated specifications of genomic coordinates (chromosome, start position, end position), the coverage value, and the reference:alternate allele counts for each position.

#### Examples

```
gene.list<- system.file("extdata", "mygene.txt", package = "uncoverappLib")
bam_example <- system.file("extdata", "example_POLG.bam",
package = "uncoverappLib")
cat(bam\_example, file = "bam.list", sep = "\n")temp_dir=tempdir()
buildInput(geneList= gene.list, genome= "hg19", type_bam= "chr",
bamList= "bam.list", outDir= temp_dir)
```
<span id="page-3-0"></span>getAnnotationFiles *download and rename sorted.bed.gz and sorted.bed.gz.tbi files for annotation of low-coverage positions.*

#### Description

download and rename sorted.bed.gz and sorted.bed.gz.tbi files for annotation of low-coverage positions.

#### Usage

```
getAnnotationFiles(verbose = FALSE, vignette = FALSE)
```
#### Arguments

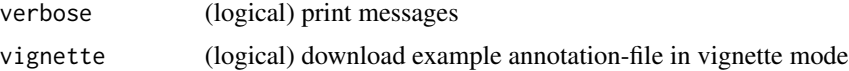

#### Value

(char) Path to local cached file or initial download is required

#### Examples

getAnnotationFiles(verbose = TRUE, vignette= TRUE)

run.uncoverapp *run.uncoverapp*

#### Description

This function launches unCOVERApp, a Shiny application for clinical assessment of sequence coverage.

#### Usage

run.uncoverapp()

#### Value

This return a Shiny App. The is no value

#### Author(s)

Emanuela Iovino

#### <span id="page-4-0"></span>uncoverappLib 5

#### Examples

```
file.name='../path/sorted.bed.gz'
tbi='.../path/sorted.bed.gz.tbi'
run.uncoverapp()
```
## Only run this example in interactive R sessions

```
if (interactive()) {
run.uncoverapp()
}
```
#After running `run.uncoverapp()` the shiny app appears in your browser

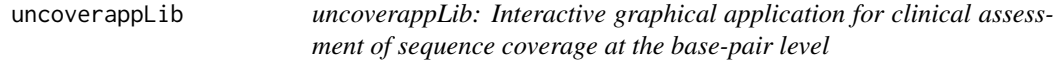

#### Description

a Shiny application containing a suite of graphical and statistical tools to support clinical assessment of low coverage regions.It displays three web pages each providing a different analysis module: Coverage analysis, calculate AF by allele frequency app and binomial distribution.

#### Author(s)

Maintainer: Emanuela Iovino <emanuela.iovino@unibo.it>

#### Authors:

• Tommaso Pippucci <tommaso.pippucci@unibo.it>

#### See Also

Useful links:

- <https://github.com/Manuelaio/uncoverappLib>
- Report bugs at <https://github.com/Manuelaio/uncoverappLib/issues>

# <span id="page-5-0"></span>Index

.get\_cache, [2](#page-1-0)

buildInput, [2](#page-1-0)

getAnnotationFiles, [4](#page-3-0)

run.uncoverapp, [4](#page-3-0)

uncoverappLib, [5](#page-4-0) uncoverappLib-package *(*uncoverappLib*)*, [5](#page-4-0)